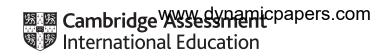

# Cambridge IGCSE™

#### INFORMATION AND COMMUNICATION TECHNOLOGY

0417/31

Paper 3 Data Analysis and Website Authoring

May/June 2022

MARK SCHEME

Maximum Mark: 80

#### **Published**

This mark scheme is published as an aid to teachers and candidates, to indicate the requirements of the examination. It shows the basis on which Examiners were instructed to award marks. It does not indicate the details of the discussions that took place at an Examiners' meeting before marking began, which would have considered the acceptability of alternative answers.

Mark schemes should be read in conjunction with the question paper and the Principal Examiner Report for Teachers.

Cambridge International will not enter into discussions about these mark schemes.

Cambridge International is publishing the mark schemes for the May/June 2022 series for most Cambridge IGCSE, Cambridge International A and AS Level and Cambridge Pre-U components, and some Cambridge O Level components.

## **Generic Marking Principles**

These general marking principles must be applied by all examiners when marking candidate answers. They should be applied alongside the specific content of the mark scheme or generic level descriptors for a question. Each question paper and mark scheme will also comply with these marking principles.

#### GENERIC MARKING PRINCIPLE 1:

Marks must be awarded in line with:

- the specific content of the mark scheme or the generic level descriptors for the question
- the specific skills defined in the mark scheme or in the generic level descriptors for the question
- the standard of response required by a candidate as exemplified by the standardisation scripts.

#### **GENERIC MARKING PRINCIPLE 2:**

Marks awarded are always whole marks (not half marks, or other fractions).

#### **GENERIC MARKING PRINCIPLE 3:**

#### Marks must be awarded **positively**:

- marks are awarded for correct/valid answers, as defined in the mark scheme. However, credit
  is given for valid answers which go beyond the scope of the syllabus and mark scheme,
  referring to your Team Leader as appropriate
- marks are awarded when candidates clearly demonstrate what they know and can do
- marks are not deducted for errors
- marks are not deducted for omissions
- answers should only be judged on the quality of spelling, punctuation and grammar when these
  features are specifically assessed by the question as indicated by the mark scheme. The
  meaning, however, should be unambiguous.

#### **GENERIC MARKING PRINCIPLE 4:**

Rules must be applied consistently, e.g. in situations where candidates have not followed instructions or in the application of generic level descriptors.

#### **GENERIC MARKING PRINCIPLE 5:**

Marks should be awarded using the full range of marks defined in the mark scheme for the question (however; the use of the full mark range may be limited according to the quality of the candidate responses seen).

## **GENERIC MARKING PRINCIPLE 6:**

Marks awarded are based solely on the requirements as defined in the mark scheme. Marks should not be awarded with grade thresholds or grade descriptors in mind.

© UCLES 2022 Page 2 of 8

#### **Evidence document**

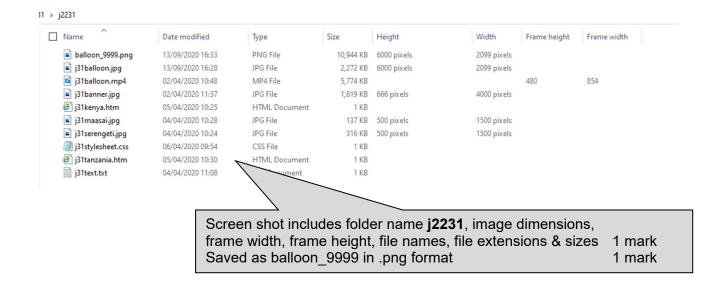

© UCLES 2022 Page 3 of 8

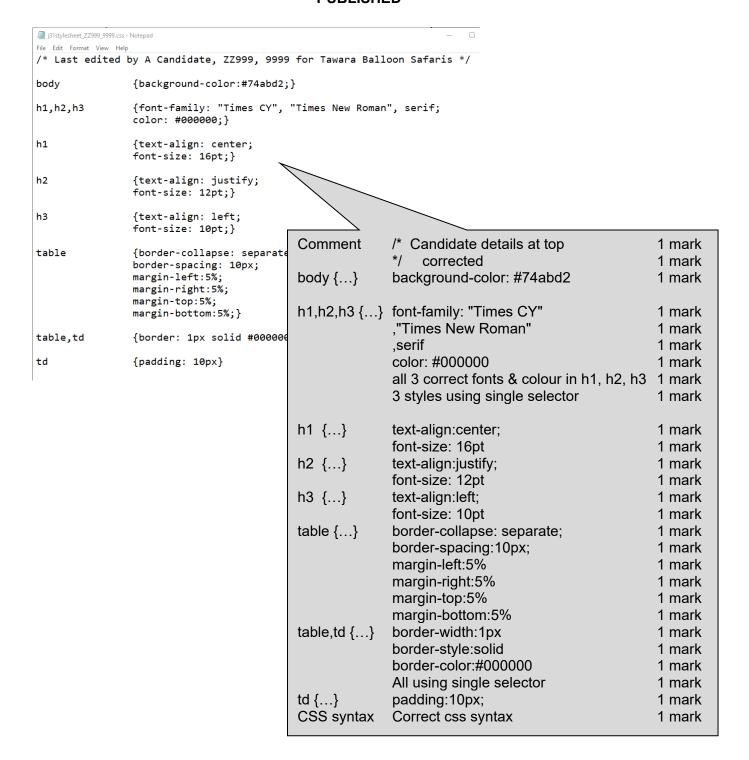

© UCLES 2022 Page 4 of 8

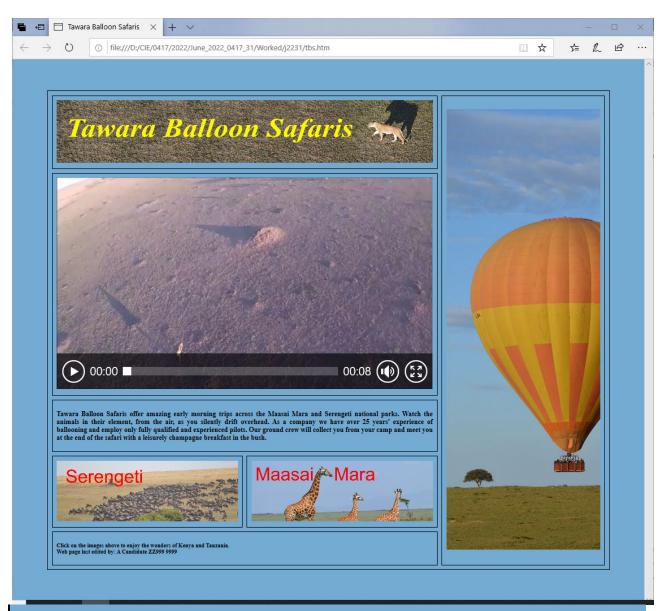

Click on the images above to enjoy the wonders of Kenya and Tanzania.

Web page last edited by: A Candidate ZZ999 9999

In browser, address visible 1 mark Separated table & cell borders visible 1 mark 3 left still images visible in correct cells 1 mark Balloon image in right cell 1 mark Rotated through 90° clockwise 1 mark Horizontal reflection (flip) 1 mark Video visible 1 mark Text placed from source file 1 mark In style h2 1 mark Line 1 text entry 100% accurate 1 mark Web page last edited by: A Candidate ZZ999 99991 mark Split as 2 paragraphs 1 mark in h3 1 mark

© UCLES 2022 Page 5 of 8

```
<!DOCTYPE html>
                                                                 1 mark
                                 Title accurate and in head section
<html>
                                 <base target=" new"> in head section
                                                                 1 mark
 <head>
 <Title>Tawara Balloon Safaris</title>
 <base target=" new"/>
 <link rel="stylesheet" type="text/css"</pre>
href="j31stylesheet ZZ999 9999.css">
 </head>
                               Stylesheet attached in head section ...
                                                                 1 mark
                                ... renamed as j31stylesheet ZZ999 9999.css 1 mark
<body>
  style="width:90%"
                                 Table
   no letters visible
                                                                 1 mark
                                 Row 1 left
                                           style="width:70%"
                                                                 1 mark
                                           colspan=2
                                                                 1 mark
    <img src="j31banner.jpg" alt="Banner for Tawara Balloon Safaris"</pre>
style="width:100%" />
                                 Row 1 right style="width:30%"
                                                                 1 mark
    rowspan=5
                                                                 1 mark

      <img src="balloon 9999.png" alt="Image of a hot air balloon"</pre>
style="width:100%" />
    Row 2
                                           colspan=2
                                                                 1 mark
   Row 2
                                        video <...> tag used ...
                                                               1 mark
                                        ... width="100%"
                                                               1 mark
                                        ... Source<...> tag used ...
                                                               1 mark
                                        ... src="j31balloon.mp4"
                                                               1 mark
                                        ... type="video/mp4"
                                                               1 mark
                                        ... Appropriate error message
                                                               1 mark
<video width="100%" controls>
       <source src="j31balloon.mp4" type="video/mp4">
        Your browser does not support this video file type.
      </video>
    Row 3
                                          colspan=2
                                                                 1 mark
   <h2>Tawara Balloon Safaris offer amazing early morning trips across
the Maasai Mara and Serengeti national parks. Watch the animals in their
element, from the air, as you silently drift overhead. As a company we have
over 25 years' experience of ballooning and employ only fully qualified and
experienced pilots. Our ground crew will collect you from your camp and
meet you at the end of the safari with a leisurely champagne breakfast in
the bush.
      </h2>
                                Hyperlink
                                          anchor around j31serengeti.jpg 1 mark
    href="j31tanzania.htm"
                                                                 1 mark
   target=" self"
                                                                 1 mark
   <a href="j31tanzania.htm" target=" self">
```

© UCLES 2022 Page 6 of 8

```
<img src="j31serengeti.jpg" alt="Image of wildebeest"</pre>
style="width:100%" />
      </a>
    Hyperlink
                                       anchor around j31maasai.jpg 1 mark
    href="j31kenya.htm"
      <a href="j31kenya.htm">
       <img src="j31maasai.jpg" alt="Image of giraffes" style="width:100%"</pre>
/>
      </a>
    4 still images
                                     Appropriate alt text
                                                       1 mark
                                     style="width:100%"
   1 mark
   <h3>Click on the images above to enjoy the wonders of Kenya and
Tanzania.<br>
Web page last edited by: A Candidate ZZ999 9999
      </h3>
    </body>
</html>
```

© UCLES 2022 Page 7 of 8

A Candidate, ZZ999, 9999

# Cambridge IGCSE – Mark Schenww.dynamicpapers/.com2022

Mark from any printout
Header Candidate details on left 1 mark
File name Balloon\_ZZ999\_9999 with no path on right 1 mark

Balloon\_ZZ999\_9999.xlsx

|    | A                           | В                                                |
|----|-----------------------------|--------------------------------------------------|
| -1 | Balloon equipment checklist |                                                  |
| 2  |                             |                                                  |
| 3  | Balloon name:               | Beta                                             |
| 4  | Item number:                | 2                                                |
| 5  | Equipment item:             | =VLOOKUP(B4,j31tables.csv!\$A\$3:\$B\$15,2,0)    |
| 6  |                             |                                                  |
| 7  | Checked:                    | =VLOOKUP(B3,j31tables.csv!\$D\$4:\$Q\$11,B4+1,0) |
|    |                             | \                                                |

**B5** =VLOOKUP(...) 1 mark **B4** 1 mark i31tables.csv 1 mark !\$A\$3:\$B\$15 1 mark ,2,0 1 mark **B7** =VLOOKUP(B3, ...) 1 mark ,j31tables.csv 1 mark !\$D\$4:\$Q\$11 1 mark ,B4+1,0 1 mark Landscape, row & col heads & fully visible 1 mark

A Candidate, ZZ999, 9999

Balloon ZZ999 9999.xlsx

Balloon equipment checklist

Balloon name: Beta

Item number: 2

Equipment item: portable lights

Checked: 22 February 2022 by Naserian

Values

Data entered for **Beta** and **2** with correct results 1 mark Single page fully visible with no row & column headings 1 mark

© UCLES 2022 Page 8 of 8